#### **2018SS Question 49**

[1.5 marks] What is the output of the following code? The array-based list representing the binary heap (the bin\_heap attribute) will be printed by the print statement.

pq = PriorityQueue() pq.insert(24) pq.insert(10) pq.insert(7) pq.insert(99) pq.insert(11) print(pq)

> (a) [0, 7, 11, 10, 99, 24] (b) [7, 10, 11, 24, 99] (c) [0, 24, 10, 7, 99, 11] (d) [0, 7, 10, 11, 24, 99] (e) None of the above

# **Question 50**

[1.5 marks] What is the output of the following code? The array-based list representing the binary heap (the bin\_heap attribute) will be printed by the print statement.

pq = PriorityQueue() pq.insert(24) pq.insert(10) pq.insert(7)  $\overline{p}q$ . insert(99) pq.insert(11) pq.del min() pq.del\_min() print(pq)

> (a) [11, 24, 10] (b) [0, 11, 99, 24] (c) [0, 10, 11, 24, 99] (d) [0, 11, 24, 99] (e) None of the above

# **Question 51**

[1 mark] What is the Big-O time complexity for inserting an item into a priority queue if it is implemented using a Binary Heap data structure?

(a) O(n log n)

- (b)  $O(n^2)$
- $(c)$  O(n)
- $(d)$  O(log n)
- (e) None of the above

#### **2017 S2 Question 30**

[2 marks] Which of the following insertion sequences will produce the binary heap shown below?

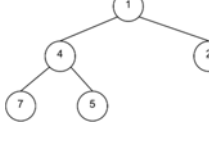

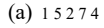

- (b) 4 7 2 5 1
- (c) 5 1 4 2 7
- (d) 7 4 2 5 1
- (e) None of the above.

# **Question 34**

[2 marks] Given is the binary heap in the picture below. What does the heap look like after inserting the value 12 into it (using the method presented in the lecture)?

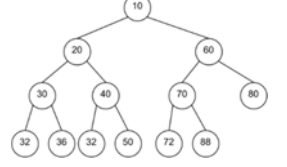

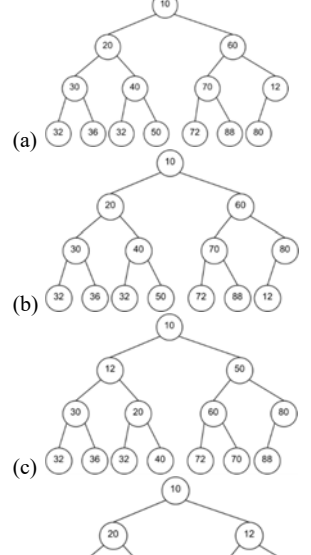

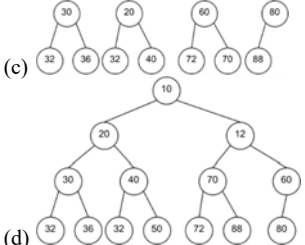

**2017 S1** 

 $(e)$  None of the above.

**Question 50**  [2 marks] Given the binary heap in the picture below:

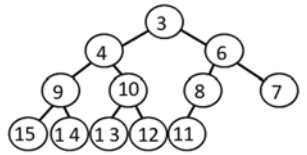

what does the heap look like after inserting the value 1 into it (using the method presented in lectures)?

2

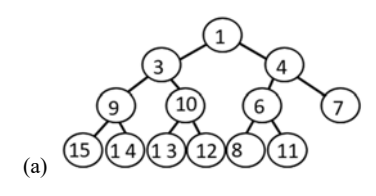

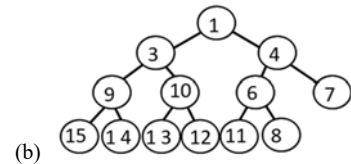

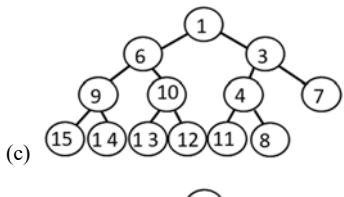

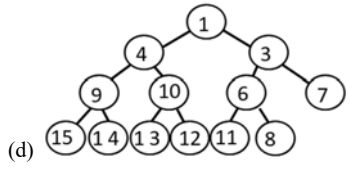

(e) None of the above

**Question 51**  [2 marks] Given the binary heap in the picture below:

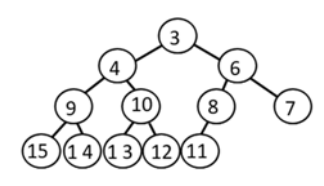

what does the heap look like after removing its minimum value (using the method presented in lectures)?

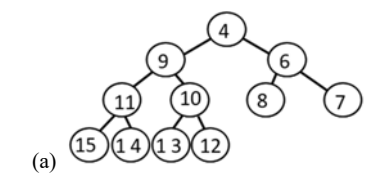

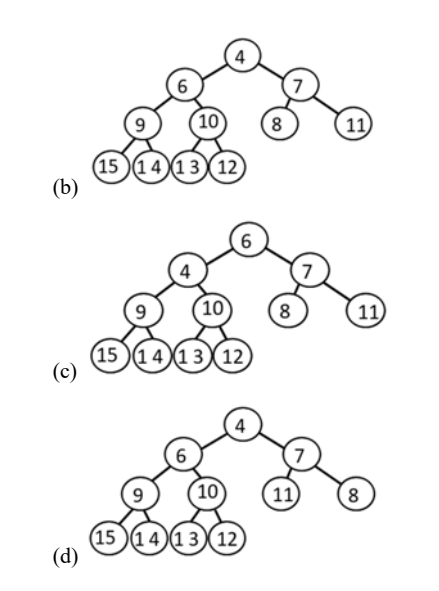

(e) None of the above

**2017 SS Question 37 [8 marks]** 

The initialisation function and the \_\_str\_\_() function for a PriorityQueue class are shown below. This class uses a **min** binary heap, stored in a Python list, to represent the priority queue.

class PriorityQueue:

```
 def __init__(self): 
self.bin heap = [0] self.current_size = 0
```
 def \_\_str\_\_(self): return str(self.current\_size) + " : " + str(self.bin\_heap[1:])

A PriorityQueue object, pq, has been created and has had the following **seven** values inserted, in this order:

40 , 20 , 30 , 50 , 10 , 5 , 8

The code for performing these insertions is as follows:

 pq = PriorityQueue() pq.insert(40) pq.insert(20) pq.insert(30) pq.insert(50) pq.insert(10) pq.insert(5) pq.insert(8)

What is the output *after* the following code is executed, in the order shown below (note the first part of the output string - the size of the priority queue - is already shown)?

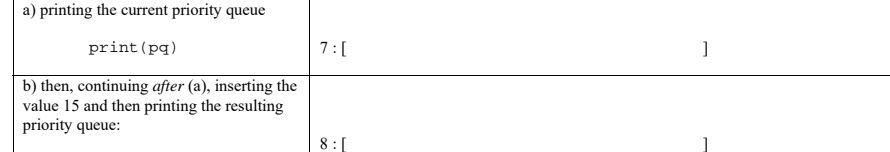

4

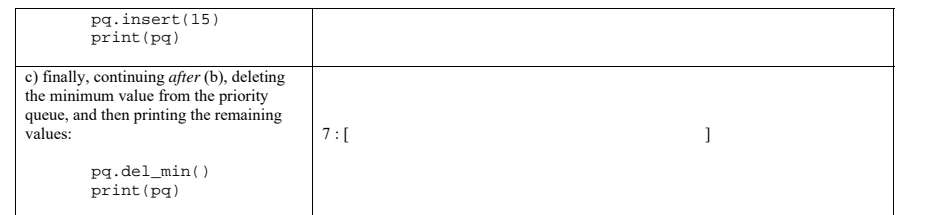

#### **2016 S2 Question 45**

[2 marks] Given is the binary heap in the picture below.

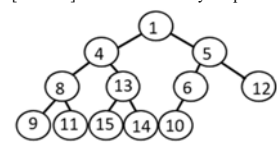

What does the heap look like after inserting the value 2 into it (using the method presented in lectures)?

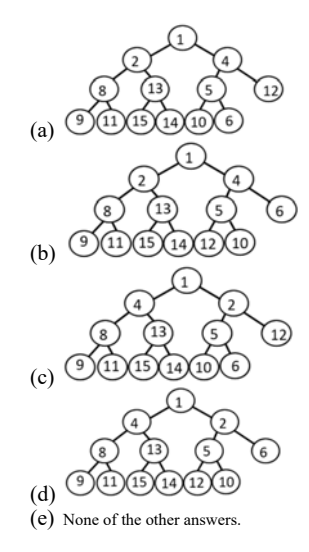

## **Question 46**

[2 marks] A heap can be created from a list by inserting the list values one by one. This results in an O(n log n) algorithm. In lectures we discussed a more efficient  $O(n)$  algorithm, which we used in the init method of the BinHeap class. Given is a list [5, 3, 1, 8, 2]. What does the resulting heap look like when constructing it with the O(n) method discussed in lectures?

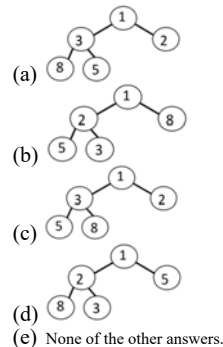

#### **2016S1 Question 21**

[1 mark] Which of the following data structures provides the most computationally efficient implementation of a priority queue?

(a) binary heap (b) sorted list (c) binary search tree (d) queue (e) None of the above **Question 25**  [1 mark] Which of the following lists represents the binary heap below?

(a) [0, 6, 7, 12, 10, 15, 17] (b)  $[0, 17, 15, 10, 12, 7, 6]$ (c) [0, 6, 7, 10, 12, 15, 17] (d) [6, 7, 12, 10, 15, 17] (e) None of the above

### **Question 27**

[1 mark] When searching for a key value which is present in a binary heap tree with exactly 15 nodes, what is the **maximum** number of comparisons needed?

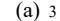

(b) <sup>8</sup>

- (c) <sup>15</sup>
- (d) <sup>4</sup>
- (e) None of the above

## **Question 28**

[1.5 marks] Which of the following insertion sequences will produce the binary heap shown below?

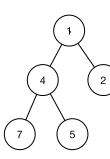

(a) 4 7 2 5 1

- (b) 7 4 2 5 1
- (c) 5 1 4 2 7
- (d) 1 5 2 7 4

# (e) None of the above

# **Question 32**

[1.5 marks] Given the heap below. What does the heap look like after **removing** the **root** element?

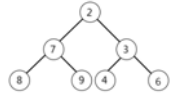

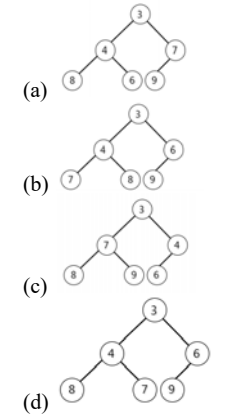

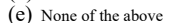

#### **2016 SS Question 30**

A *priority queue* can be implemented with various data structures, such as an unsorted Python list, a sorted linked list, and a binary heap. Which of the following is the correct order, from most efficient to least efficient, for implementing the "**remove min/max**" operation using these data structures?

- (a) sorted linked list, unsorted Python list, binary heap
- (b) binary heap, unsorted Python list, sorted linked list
- (c) binary heap, sorted linked list, unsorted Python list
- (d) sorted linked list, binary heap, unsorted Python list
- (e) unsorted Python list, binary heap, sorted linked list

# **Question 37 [9 marks]**

The initialisation function and the str $\overrightarrow{O}$  function for a PriorityQueue class are shown below. This class uses a **min** binary heap (i.e. the smallest value at the root), stored in a Python list, to represent the priority queue.

class PriorityQueue:

# def \_\_ init (self):  $self.bin heap = [0]$  $self.current$  size = 0

def str (self): return str(self.current\_size) + " : " + str(self.bin\_heap[1:])

A PriorityQueue object, pq, has been created and has had the following six values inserted, in this order:

30, 20, 15, 12, 13, 18

The code for performing these insertions is as follows:

pq = PriorityQueue() pq.insert(30) pq.insert(20) pq.insert(15) pq.insert(12) pq.insert(13) pq.insert(18)

What is the output after each of the following statement are executed, in the order shown below (note that in each question, the first part of the output string - the size of the priority queue - is already shown)?

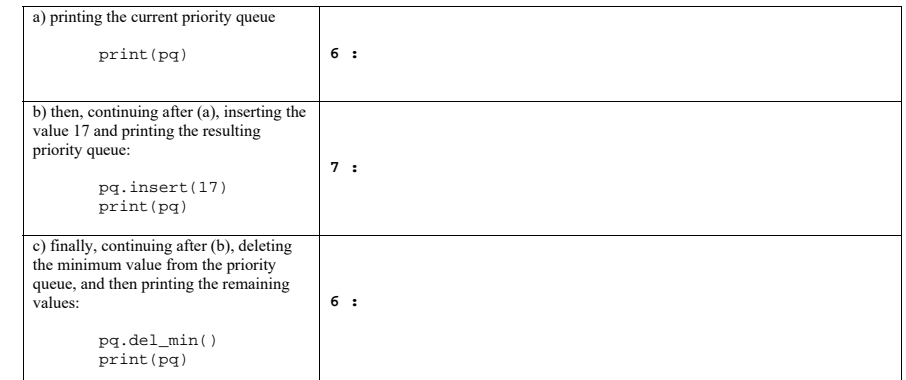